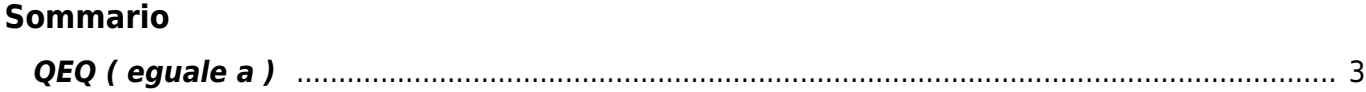

## <span id="page-2-0"></span>**QEQ ( eguale a )**

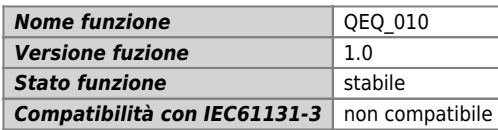

## **Raffigurazione grafica :**

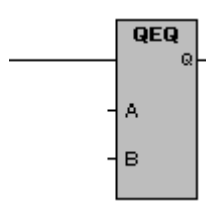

## **Ingressi / uscite :**

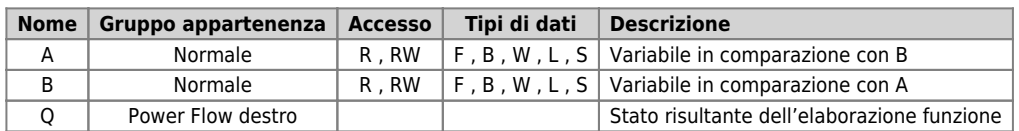

## **Descrizione :**

La funzione esegue: Confronto di uguale. Confronta le variabili A e B è da un risultato booleano collocato nella variabile Q. La variabile Q è:

1 (uno) quando la variabile A è uguale alla variabile B.

0 (zero) quando la variabile A è diversa dalla variabile B.

Documento generato automaticamente da **Qem Wiki** -<https://wiki.qem.it/> Il contenuto wiki è costantemente aggiornato dal team di sviluppo, è quindi possibile che la versione online contenga informazioni più recenti di questo documento.